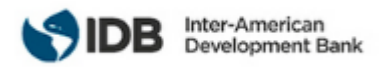

# **REQUEST FOR EXPRESSIONS OF INTEREST CONSULTING SERVICES**

Selection # as assigned by e-Tool: RG-T3352-P005 Selection Method: Simplified Competitive Selection Country: Bolivia Sector: Water and Sanitation Funding – TC #: ATN/OC-17272-RG, ATN/OC-17273-RG Project #: RG-T3352 TC name: Integrated Watershed Management and Support for the Design and Operation of Water Infrastructure Description of Services:

The consulting services ("the Services") include the design, development, and implementation of a Decision Support System for the Katari basin (SATD-KATARI) in such a way that it fulfills the requirements of users from the Ministry for Environment and Water (MMAyA), the Katari Basin Management Unit (UGCK), the municipal governments and the general public, so as to support the integrated management of water resources in the Katari basin, under the framework of the Katari Basin and Titicaca Minor Lake Master Plan. The project is expected to last 10 months, and to begin in the second semester of 2020.

### Link to TC document: <https://www.iadb.org/en/project/RG-T3352>

The Inter-American Development Bank (IDB) is executing the above mentioned operation. For this operation, the IDB intends to contract consulting services described in this Request for Expressions of Interest. Expressions of interest must be delivered using the IDB Portal for Bank Executed Operations ( [http://beo](http://beo-procurement.iadb.org/home)[procurement.iadb.org/home\)](http://beo-procurement.iadb.org/home) by August 9, 5:00 P.M. (Washington D.C. Time).

The consulting services ("the Services") include the design, development, and implementation of a Decision Support System for the Katari basin (SATD-KATARI) in such a way that it fulfills the requirements of users from the Ministry for Environment and Water (MMAyA), the Katari Basin Management Unit (UGCK), the municipal governments and the general public, so as to support the integrated management of water resources in the Katari basin, under the framework of the Katari Basin and Titicaca Minor Lake Master Plan. The project is expected to last 10 months, and to begin in the second semester of 2020.

Eligible consulting firms will be selected in accordance with the procedures set out in the Inter-American Development Bank: *[Policy for the Selection and Contracting of Consulting firms for Bank-executed](http://idbdocs.iadb.org/wsdocs/getdocument.aspx?DOCNUM=38988574)  [Operational Work](http://idbdocs.iadb.org/wsdocs/getdocument.aspx?DOCNUM=38988574)* - GN-2765-1. All eligible consulting firms, as defined in the Policy may express an interest. If the Consulting Firm is presented in a Consortium, it will designate one of them as a representative, and the latter will be responsible for the communications, the registration in the portal and for submitting the corresponding documents.

The IDB now invites eligible consulting firms to indicate their interest in providing the services described

below in the draft summary of the intended Terms of Reference for the assignment. Interested consulting firms must provide information establishing that they are qualified to perform the Services (brochures, description of similar assignments, experience in similar conditions, availability of appropriate skills among staff, etc.). Eligible consulting firms may associate in a form of a Joint Venture or a sub-consultancy agreement to enhance their qualifications. Such association or Joint Venture shall appoint one of the firms as the representative.

Interested eligible consulting firms may obtain further information during office hours, 09:00 AM to 05:00 PM, (Washington D.C. Time) by sending an email to: Giulia Carcasci [giuliac@iadb.org](mailto:giuliac@iadb.org) .

Inter-American Development Bank Division: Water and Sanitation Division (INE/WSA) Attn: Giulia Carcasci, INE/WSA Consultant, [giuliac@iadb.org](mailto:giuliac@iadb.org)

1300 New York Ave, NW, Washington DC 20577, USA Tel: +1 202-623-2214 Fax: +1 202-623-3096 E-mail: [giuliac@iadb.org](mailto:giuliac@iadb.org) Web site: [www.iadb.org](http://www.iadb.org/)

## **DRAFT SUMMARY OF TERMS OF REFERENCE**

### **Objetivo General**

Diseñar, desarrollar e implementar el SATD-KATARI para administrar y procesar la información del Plan Director de la Cuenca Katari y Lago Menor del Titicaca (PDCKyLMT) como apoyo a la toma de decisiones en la cuenca, con base en la articulación de sistemas desarrollados por el MMAyA, principalmente el SIARH.

Objetivos Específicos:

- Investigar, sistematizar y catalogar los requerimientos y niveles de información de toma de decisiones requeridos de todos los tipos de usuarios que utilizarán el SATD-KATARI.
- Relevar, analizar e identificar detalladamente los sistemas de información desarrollados en el MMAyA que son requeridos para implementar el SATD-KATARI
- Estructurar el diseño conceptual del SATD-KATARI como parte del SIARH, en estrecha colaboración con la UGCK y el MMAyA
- Socializar el diseño conceptual de la plataforma y ajustar el diseño de acuerdo con los comentarios recibidos.
- Desarrollar los módulos e interfaces del SATD KATARI para una adecuada configuración, administrativa y visualización sobre el SIARH.
- Elaborar la estructura de base de datos.
- Instalar el SATD-KATARI en la infraestructura informática del MMAyA
- Capacitar al personal de la UGCK y el MMAyA en la operación y mantenimiento del SATD-KATARI
- Elaborar la información técnica del SATD-KATARI: manual de usuario, manual de instalación, documentación técnica (diagrama entidades relación, diccionario de datos) y otros documentos que ayuden al funcionamiento y mantenimiento del sistema.
- Acompañar el proceso de puesta en producción del SATD-KATARI sobre el SIARH con los técnicos de la UGCK y MMAyA para asegurar su correcto funcionamiento.

• Proveer apoyo técnico durante el período inicial de operación del SATD-KATARI

Estos términos de referencia son enunciativos y de orientación sobre aspectos técnicos y metodológicos; no son limitativos, por lo que el proponente, si así lo desea y para de demostrar su habilidad en la prestación del servicio, puede mejorarlos en su propuesta.

Alcance de los Servicios

El consultor seleccionado diseñará, desarrollará e implementará el SATD-KATARI de tal forma que cumpla con los requerimientos de usuarios del MMAyA, la UGCK, los municipios y el público con el fin de apoyar la gestión integral de los recursos hídricos de la Cuenca Katari en el marco del PDCKyLMT. El SATD-KATARI servirá como piloto para el desarrollo de la herramienta de apoyo a la toma de decisiones sectorial bajo el concepto de escalabilidad y nodos de información mostrado en la Figura 2.

Una tarea importante del SATD-KATARI es la de evaluar varias alternativas como soluciones potenciales frente a un escenario planteado. Estas alternativas se analizarán a través de modelos y procesamientos en un backend que el usuario configurará a través de un frontend. Se aplicará un método de análisis multicriterio (AMC) para evaluar las alternativas1.

#### El SATD-KATARI será:

- Un sistema de información geográfica (SIG) para gestionar datos de la cuenca
- Una plataforma para gestionar la modelación de recursos hídricos.
- Una herramienta de planificación a corto, mediano y largo plazo para la distribución equitativa del agua en la cuenca, tomando en cuenta diferentes escenarios de oferta y demanda.
- Una herramienta de transparencia, rendición de cuentas y gestión de conflictos, para informar y solucionar problemas de toma de decisiones para la UGCK y el MMAyA y otros actores de la cuenca.

El SATD-KATARI tendrá las siguientes características:

- Operación en un ambiente de sistema de información geográfica (SIG) web, construido en software libre<sup>2</sup>.
- Interfaces de usuario gráficas para acceder todas las funciones del sistema de acuerdo con el nivel y categoría del usuario.
- Módulos para recibir, ingresar y validación de datos, a partir del SIARH u otras bases de datos externas, incluida la habilidad de recibir datos de campo por telemetría<sup>3</sup>.
- Mapas interactivos para visualizar información geoespacial en formatos vector y raster
- Capacidad de consultas cruzadas con todas las bases de datos en el SIARH u otras bases de datos externas.
- Capacidad de superponer y visualizar todas las capas SIG en las geodatabases del SIARH
- Procesamiento y visualización de indicadores de gestión del PDCKyLMT, de riesgos y vulnerabilidad, u otros requeridos durante la etapa de conceptualización.
- Visualización de las consultas en tablas y gráficas dinámicas (p. ej. mapas, histogramas, circulares, tendencias y otros)
- Reportes preestablecidos de acuerdo con las necesidades de cada usuario que pueden involucrar mapas, texto, tablas y gráficos. Los reportes podrán generarse en varios formatos (p. ej., pdf, csv, jpeg).
- Reportes personalizados que los usuarios puedan crear para análisis específicos.

 $^1$  Existen numerosas técnicas de AMC; ver ejemplos en Figueira, J., G. Salvatore & M. Ehrgott (eds). 2005. Multiple criteria decision analysis: state of the art surveys. Springer, Berlin Heidelberg New York.

<sup>&</sup>lt;sup>2</sup> "software libre" quiere decir disponible sin costo alguno.

<sup>&</sup>lt;sup>3</sup> El componente de telemetría será direccionado al servidor de almacenamiento configurado para datos de monitoreo de recursos hídricos, en procesos de habilitación en los servidores del MMAyA. Almacenamiento vía FTP ya existente, configurado para recepción de datos mediante tecnología GPRS y satelital, expandible en función a los requerimientos del desarrollador. Las extensiones deberán ser coordinadas con el área de sistemas del MMAyA y el Área de Monitoreo de la UGCK.

- Interfaces para activar y correr un modelo hidrológico adecuado para llevar a cabo balances hídricos utilizando modelos de dominio público (HydroBID<sup>4</sup>, WEAP, etc.). Se incluyen en un data room los modelos hidrológicos y scripts ya elaborados en la cuenca. Las interfaces propuestas deberán demostrar compatibilidad con la información y modelos existentes.
- Protocolos de seguridad informática para proteger la integridad y confidencialidad del sistema.

El SATD-KATARI incluirá como mínimo los siguientes módulos los cuales harán uso de las características en la lista anterior:

1. **Gestión y visualización de información de la cuenca**: Este módulo implementa el flujo de trabajo necesario para ingresar información en la plataforma, validarla, depurarla, hacerla disponible a otros módulos, visualizarla, y removerla después de su caducidad (p. ej., topografía que se vuelve obsoleta cuando se adquiere mejor información). Los datos básicos se encuentran en el SIARH, pero además el módulo deberá ser flexible para poder aceptar datos geoespaciales de varios tipos: series de tiempo, fotografías aéreas y satelitales, fotografías de campo, topografía, raster, polígonos, líneas, mapas de base, y otros. Cada conjunto de datos deberá estar documentado, incluidos sus metadatos. El módulo deberá ser capaz de recibir y gestionar información de fuentes varias, desde datos ingresados manualmente en la oficina, lectura de bases de datos del SIARH y externas, hasta cargas automatizadas de estaciones de medición en el campo por medio de telemetría, así como datos de campañas de campo almacenados en colectores móviles y datos generados por modelos numéricos. El módulo gestionará un flujo de trabajo para aprobar los datos, el cual incluirá análisis automatizados para detectar anomalías, técnicas para llenar espacios, integración con otros datos, estadísticas y otros procesos de depuración. El flujo de trabajo trazará a los usuarios que evalúan y manipulan los datos a lo largo del proceso. El módulo solamente hará disponibles los datos a otras partes del sistema una vez que sean aprobados.

El módulo permitirá visualizar la información existente en varios formatos de acuerdo con la naturaleza de los datos y los niveles de acceso de los usuarios (gestores, técnicos, público general, actores de la cuenca, etc.). Todas las capas de SIG existentes deberán ser superponibles, y permitirán realizar un análisis de riesgos y vulnerabilidad. También será posible comparar capas a través del tiempo (multitemporal), p. ej. para analizar cambios en el uso de suelos. El módulo tendrá la habilidad de analizar series de tiempo y desplegar los resultados en tablas, gráficas y como mapas temáticos.

- 2. **Balance hídrico**: Este módulo tiene como objetivo la utilización de un modelo hidrológico<sup>5</sup> para llevar a cabo un balance hídrico de la cuenca en varias escalas temporales (p. ej., mensual y anual). El módulo deberá permitir configuración de datos de entrada y acceso a los resultados desde el frontend. Se anticipa que estas operaciones se realizarán por medio de scripts sin requerir acceso al código del modelo. El cálculo deberá tomar en cuenta la explotación de agua subterránea y la demanda ambiental en la cuenca. Una vez desarrollado y calibrado el modelo básico, el módulo permitirá desplegar los resultados a nivel de cuenca, subcuenca y por sector (p. ej., agua potable, riego, actividades productivas). El módulo permitirá analizar el efecto en el balance hídrico de escenarios de cambio climático, cambios poblacionales, cambios en el uso de suelos, programas de conservación (p. ej., bosques y bofedales), la construcción de embalses y otros factores que afecten la hidrología.
- 3. **Calidad de agua y sedimentos**: Este módulo tiene como objetivo asistir en la clasificación de cuerpos de aguas con base en datos de calidad de agua en el SIARH y otras fuentes y campañas disponibles, y estimar cargas de contaminantes y aporte de sedimentos a lo largo de la red hídrica y al desembocar al Lago Menor del Titicaca. El módulo incluirá como mínimo un modelo de carga de contaminantes y sedimentos el cual deberá seleccionar el consultor de acuerdo con la información disponible siempre y cuando sea software de dominio

<sup>4</sup> HydroBID [\(https://www.iadb.org/en/water-and-sanitation/about-hydro-bid](https://www.iadb.org/en/water-and-sanitation/about-hydro-bid)) es un sistema de libre acceso para la gestión de los recursos hídricos desarrollado por el BID que contiene una base de datos para toda América Lantina y el Caribe y un modelo de lluvia escorrentía.

<sup>5</sup> Ejemplos, sin establecer ninguna limitante o preferencia, son HydroBID, WEAP u otro que el consultor recomiende, siempre y cuando sea de dominio público.

público<sup>6</sup>. La implementación de una modelación de destino y transporte de contaminantes, en las unidades de la cuenca es opcional pero su incorporación será tomada en cuenta durante la evaluación de las propuestas. Los parámetros por modelar incluyen nutrientes (nitrógeno y fósforo), sólidos totales suspendidos e E. coli, así como la producción de sedimentos. El módulo deberá permitir configuración de datos de entrada y acceso a los resultados desde el frontend. El módulo desplegará los resultados en mapas temáticos de las cargas por subcuenca a lo largo de la red hídrica.

4. **Construcción de escenarios y alternativas**: Este módulo es la herramienta para formular evaluaciones que consisten cada una de un escenario y una alternativa de tal forma que se pueda valorar su aptitud para solucionar un problema asociado con el escenario. Cada evaluación necesita modelación para arrojar resultados que caractericen el desempeño de la alternativa. El módulo permitirá definir las características del escenario, p. ej., una serie sintética de precipitación representativa de un escenario futuro de gases de efecto de invernadero, o un escenario de incremento en la demanda de agua para riego en ciertas regiones de la cuenca, o reducción de oferta. Tipos de alternativas para, por ejemplo, combatir la sequía pueden ser un nuevo campo de pozos para extracción de agua subterránea o modificación de reglas de operación de un embalse para mejor aprovechamiento, incluso cambios en la disponibilidad de agua a razón de convenios especiales con comunidades o regantes.

El módulo permitirá al usuario configurar el escenario, formular varias alternativas, seleccionar los modelos que se deban utilizar para cada alternativa, configurar los modelos para representar las alternativas, correr los modelos y almacenar los resultados para su evaluación por medio de análisis multicriterio que apoyará la toma de decisiones.

- 5. **Análisis multicriterio (AMC)**: El propósito de este módulo es comparar alternativas de gestión (p. ej., un nuevo embalse) como soluciones a la problemática asociada con un escenario específico (p. ej., sequía agravada por el cambio climático). El usuario podrá especificar criterios de evaluación, puntajes y ponderación para evaluar y comparar varias alternativas. El módulo contará con al menos tres métodos de evaluación (p. ej., promedios ponderados, programación de compromiso entre otros acordados con el BID y la UGCK). El módulo permitirá llevar a cabo análisis de sensibilidad sobre los criterios y sobre los pesos. Los resultados se presentarán en forma de gráficos de telaraña o de barra de tal forma que los tomadores de decisiones puedan escoger cuáles resultados quieren ver y así visualizar el comportamiento de cada alternativa. Se anticipa que este es un módulo simple que leerá los criterios de una base de datos de alternativas y preparará matrices de alternativas vs criterios para que los actores involucrados puedan ingresar puntajes manual o electrónicamente si tienen acceso al SATD. Una vez los actores hayan aportado sus puntajes, el módulo calculará el puntaje ponderado de cada alternativa para poder compararlas entre sí.
- 6. **Administración del PDCKyLMT**: Este módulo será una herramienta administrativa para que la UGCK le dé seguimiento y documente la implementación del marco programático del PDCKyLMT. El avance en la implementación se catalogará de acuerdo con las cinco líneas estratégicas del plan, compuestas por líneas de acción (programas) que a su vez comprenden acciones específicas (proyectos). El módulo gestionará la información que ingresen los usuarios con respecto a las acciones específicas y documentará el avance por medio de indicadores y metas establecidos en el PDCKyLMT. El módulo desplegará esta información en paneles (dashboards) que indiquen el avance general del plan, así como el avance por línea estratégica y por línea de acción. El módulo también generará reportes con el estado de la implementación del plan.

El módulo incluirá una ventana que permita desplazar los campos seleccionados de las bases de datos de los diferentes sistemas con una relación similar a la estructura de tablas dinámicas de Excel, y que permita generar gráficas (tipo histogramas, circulares, de tendencia y otros) que muestren un resumen de los datos

<sup>&</sup>lt;sup>6</sup> El consultor deberá proponer la metodología que va a utilizar. Un ejemplo es cálculo de cargas de fuentes no puntuales por medio de concentraciones medias por evento de precipitación para varios tipos de uso de suelos, complementada por estimativos de carga de fuentes puntuales para las cuales haya datos de flujo y concentración, así como la estimación del aporte de sedimentos a través de la metodología MUSLE.

consultados. El consultor deberá proponer las herramientas óptimas para lograr este resultado<sup>7</sup>. La ventana permitirá la visualización de las consultas realizadas en tablas y en graficas analíticas como histogramas, circulares, tendencias y otros que el consultor considere adecuados.

El módulo deberá considerar interacción con los bloques de información proveniente de los sistemas del SIARH que serán necesarios para el PDCKyLMT, de igual forma deberá considerar resultados e información sistematizada propia del Plan Director que sea potencialmente útil y que no se encuentre en los sistemas de SIARH. El esquema de funcionalidad deberá manejar una lógica de transferencia de información en dos direcciones como sugieren las Figuras 2 y 3 (concepto de nodo de información en el marco del SATD y el SIARH).

<sup>7</sup> Sin ser limitante ni preferencia, un ejemplo es cubos OLAP, On-Line Analytical Processing o procesamiento analítico en línea.